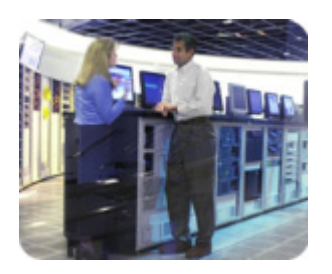

**hp storage in the storage in the storage in the state in the state in the state in the state in the state in th** 

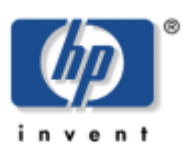

# **hp StorageWorks remote mirroring for Oracle**

**technical blueprint** 

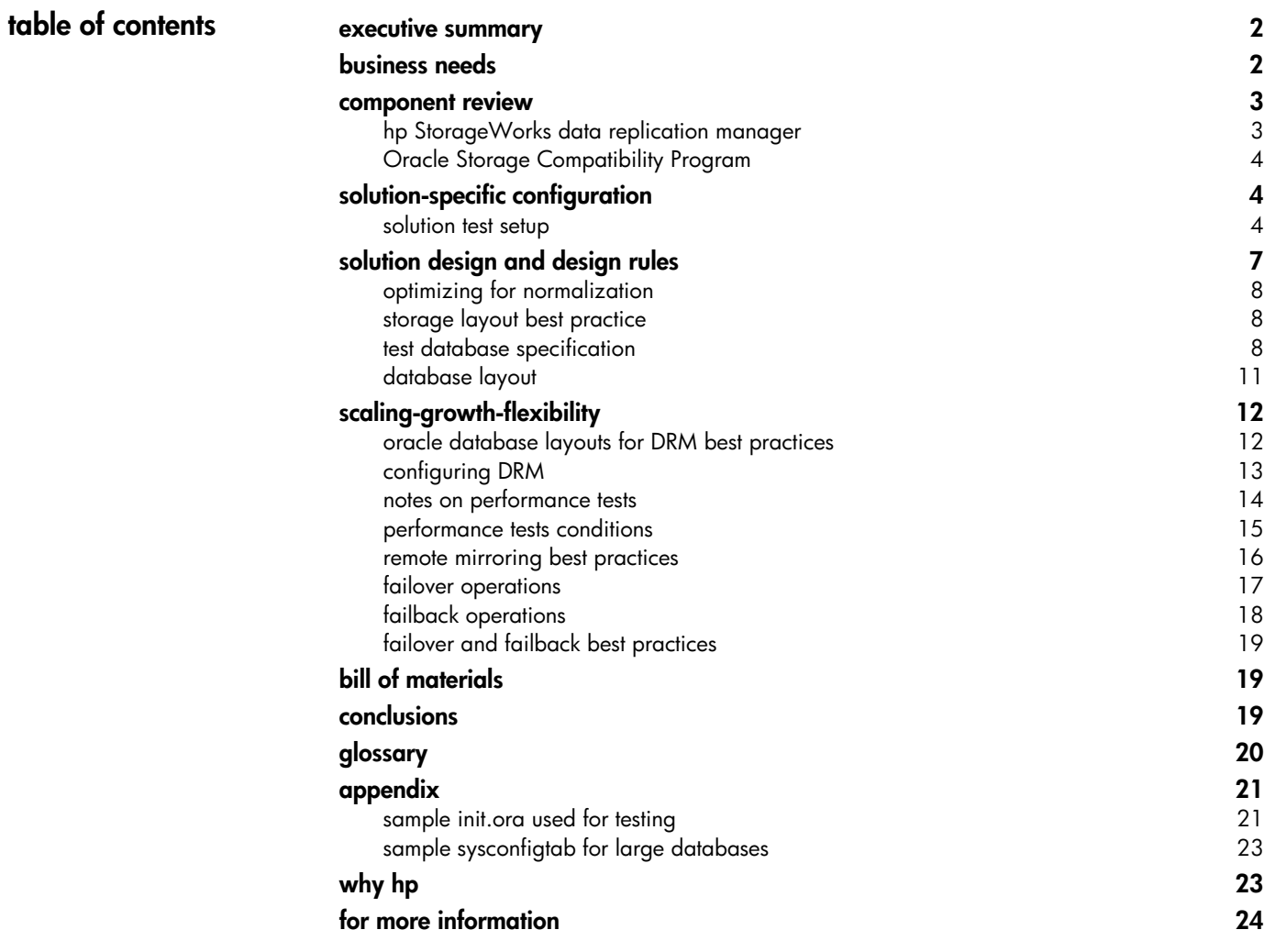

<span id="page-1-0"></span>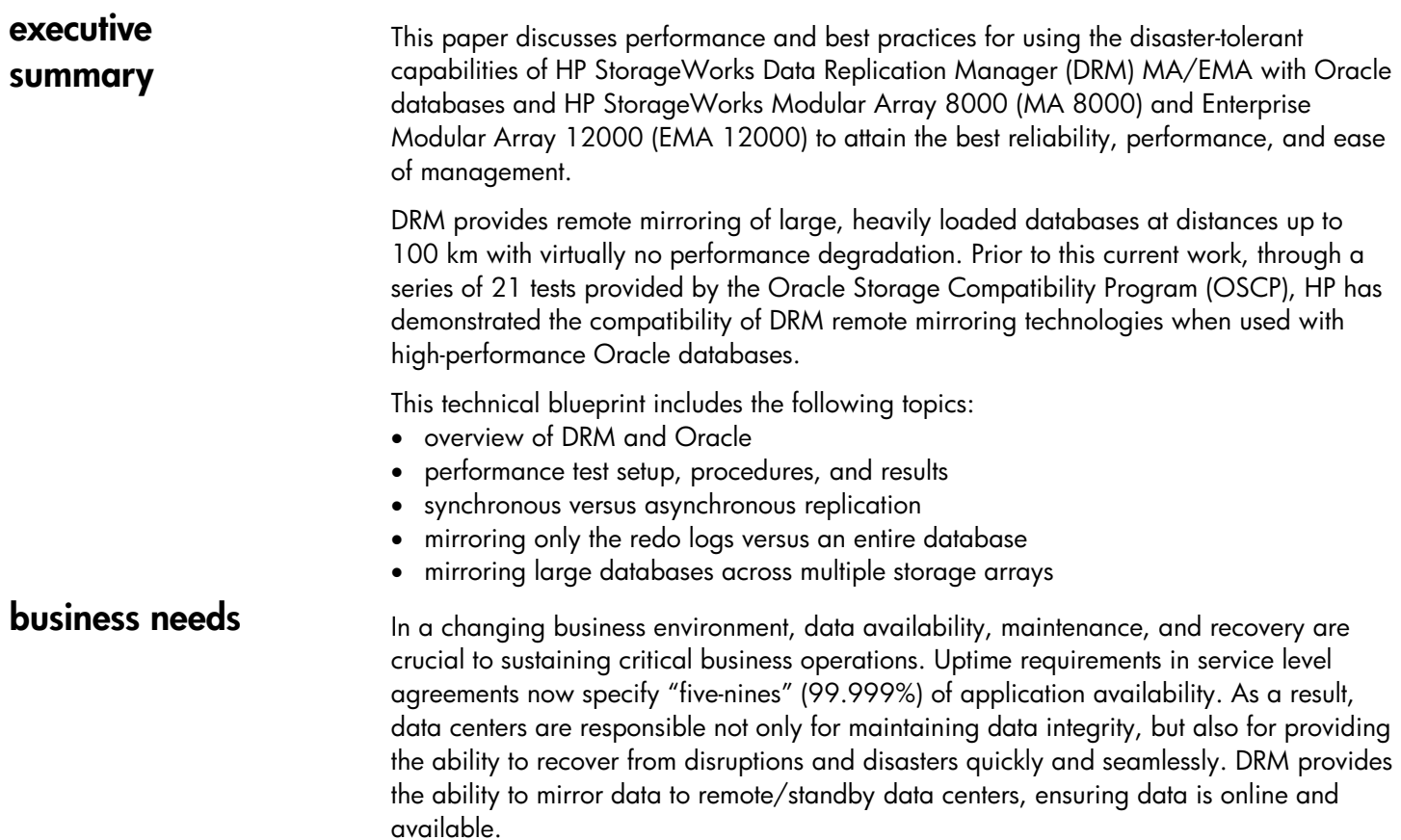

This technical blueprint is intended to help storage and database administrators get the most out of remotely mirrored Oracle implementation.

# <span id="page-2-0"></span>**component review**

**hp StorageWorks data replication manager** 

This section provides a brief overview of DRM and the OSCP.

DRM is an ideal solution for mirroring data online and in real-time to remote locations through a local or an extended Storage Area Network (SAN). Using DRM software, data replication is performed at the storage system level and in the background to any host activity.

DRM provides the following benefits:

- Performs real-time data replication locally, regionally, or globally to ensure data protection and business continuance
- Scales your SAN with unlimited distance capability with FC-IP and FC-to-ATM gateways
- Offers direct Fibre Channel distances up to 100 km
- Provides the highest levels of flexibility over long distances through synchronous and asynchronous data transfers
- Supports replication of the HP StorageWorks OpenView Storage Virtual Replicator storage pools
- Has Clone and Snapshot management with HP StorageWorks Business Copy upgrade
- Has multipath support across multiple operating systems with HP StorageWorks Secure Path
- Provides efficient data resynchronization from short outages through write history logging (MiniMerge Reconstruction)
- Supports HP Tru64 UNIX TruCluster, HP OpenVMS cluster, HP MC/Service quard Microsoft Windows 2000/Windows NT Stretched Cluster Services, Microsoft Server Cluster Software, VERITAS Clusters, NetWare Cluster Services, and IBM HACMP, taking high availability to the next level
- Supports Tru64 UNIX, OpenVMS, HP-UX, Windows 2000/Windows NT, Sun Solaris, Novell NetWare and IBM AIX

HP StorageWorks EMA12000 and MA 8000 RAID Arrays running DRM can replicate data up to 100 km through direct Fibre Channel links at full Fibre Channel speeds (100 MB/sec), connect their SAN islands through fiber optic Wave Division Multiplexing in a Metro public or private network, or go unlimited distances with Fibre Channel over IP networks and Fibre Channel-to-ATM gateways. DRM gives customers the widest choice of communication networks, bandwidth, distance, and availability options to best meet their enterprise-level network storage requirements.

<span id="page-3-0"></span>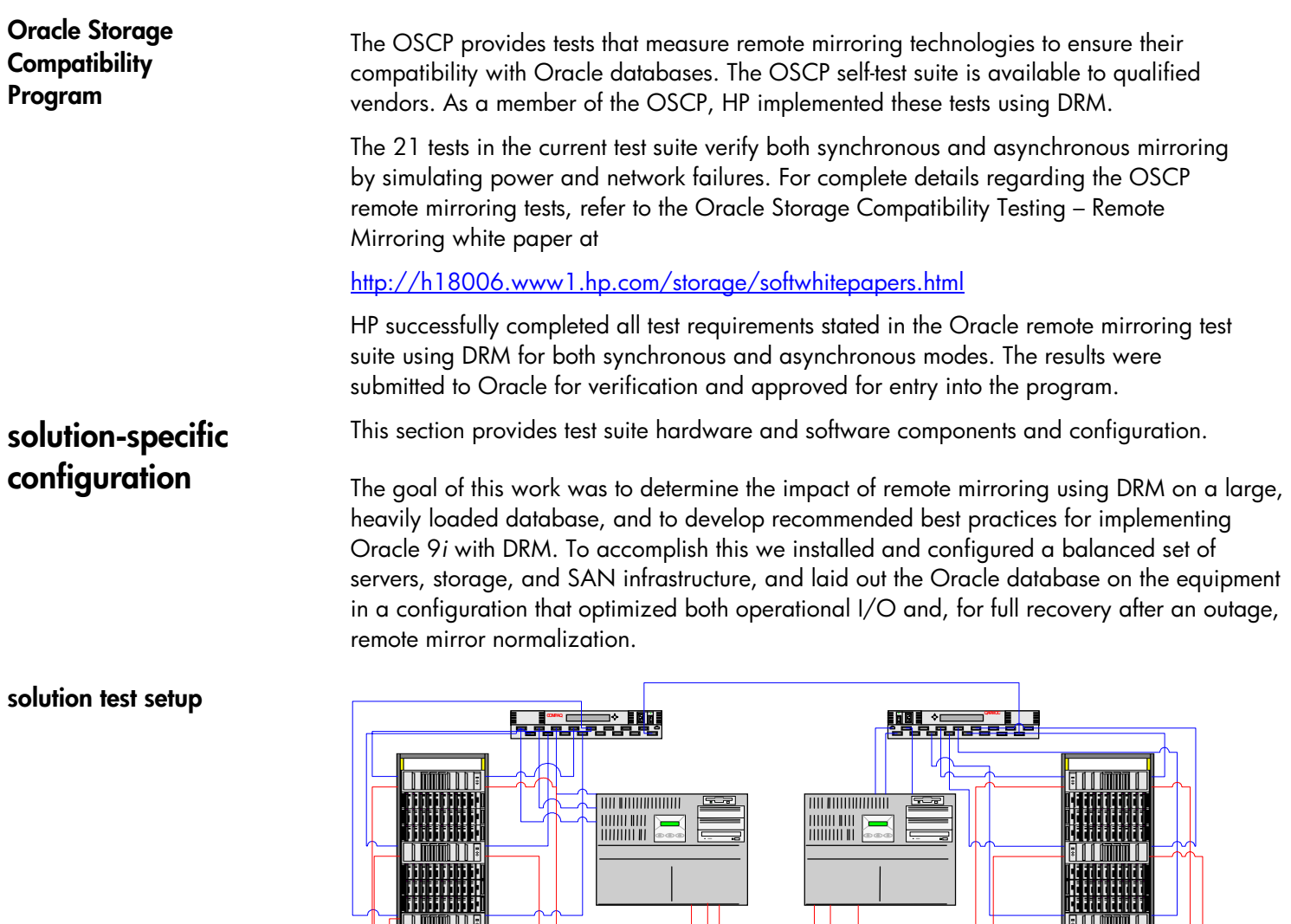

**figure 1. servers and storage** 

▐<mark>▕▗</mark><br>▝▖▟▗▚<del>▗▗▗▗▗</del>▚▚

**MOC [QAP](#page-18-0)**

# **intersite links**

Port 15 was configured as the intersite link for each of the SAN switches. For testing at 0 km, a shortwave Gigabit Interface Converter (GBIC-SW) was used in Port 15. For the distance of 100 km, a Very Long Distance GBIC was used.

The SAN switches were installed with Extended Fabric Licenses, which allow assignment of one port per switch to be a *long-distance port*. The long-distance port was configured in the switch with 60 Buffer-to-Buffer Credits to optimize performance for long-distance transmission.

For long-distance testing, Wavefront Technologies, Inc. NetSim spool boxes were configured to provide a maximum distance for each intersite link of 100 km.

**table 1. software used in the tested configuration**

| ES45                                     |
|------------------------------------------|
| Tru64Unix 5.1A                           |
| Oracle 9i (9.0.1)                        |
| HSG80 Fibre Channel-based storage arrays |
| ACS 8.6P-4                               |
| 16 Port SAN switches                     |
| Brocade firmware v2.6                    |
|                                          |

# **storage layout**

Storage components were configured to optimize the HSG80 for both performance and normalizations. In general, 3 x 2 striped-mirror sets were used for each Logical Unit Number (LUN). The tablespace partitions and archive logs were placed on 3 x 2 x 36-GB stripe sets. The redo logs were placed on 3 x 2 x 18-GB 15k-rpm drives. The ACS initialize capacity switch was used to minimize the amount of normalization needed for the redo log disks and to improve write performance by placing the redo logs on the outer tracks of the physical disks. The storage layout was configured as follows for each of the three HSG80 pairs.

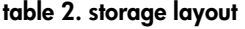

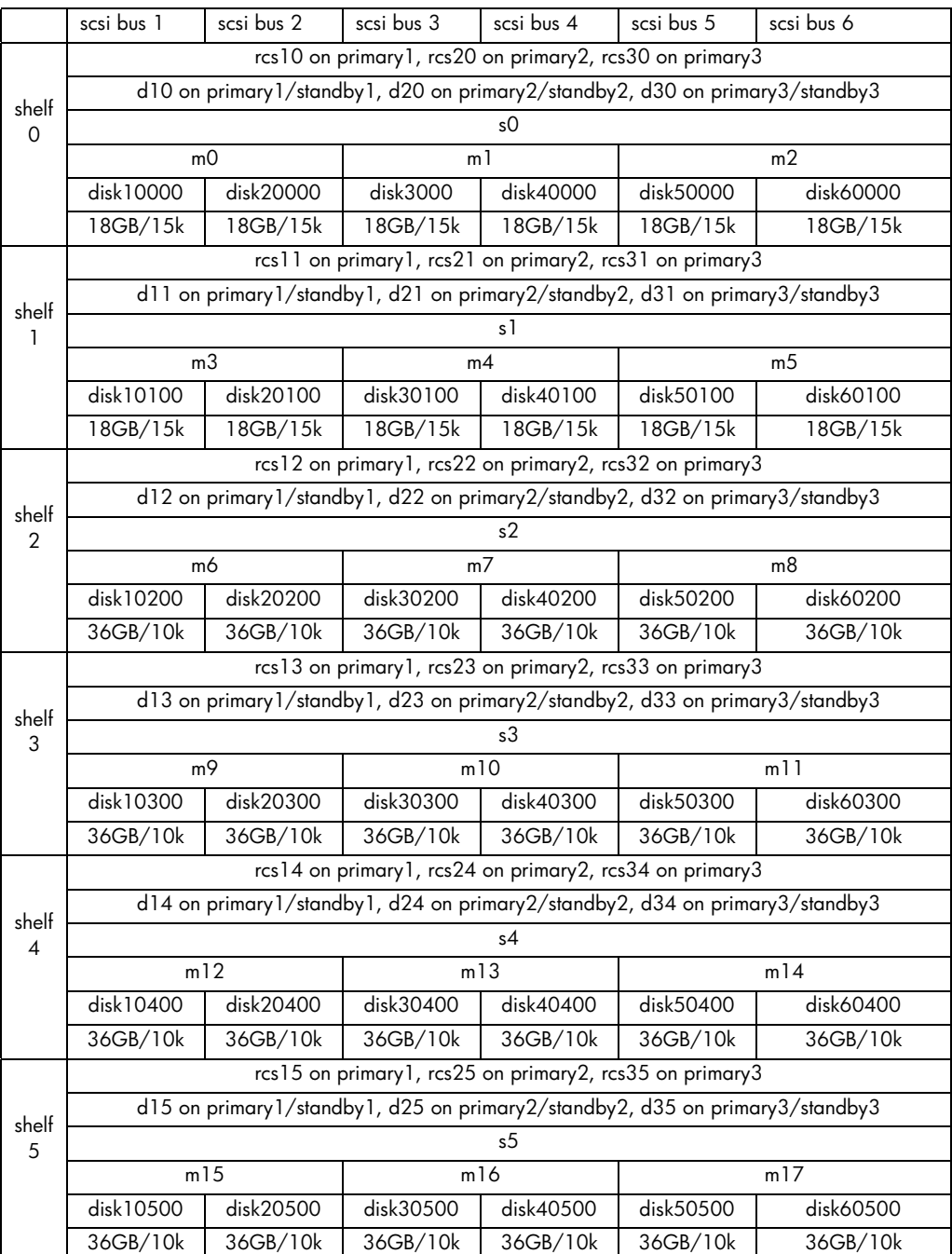

<span id="page-6-0"></span>Table 2 shows six LUNs on each controller pair, and each LUN in a corresponding remote copy set (RCS). The LUNs were composed of three mirror sets, each containing two physical drives. The mirror sets were then combined into a single stripe set, and the stripe set was presented to the server as a LUN.

In Table 2:

- disk10100, disk10200, and so on are the physical drives attached to the HSG80.
- m1, m2, and so on are the mirror sets containing the physical drives.
- s1, s2, and so on are the stripe sets containing multiple mirror sets.
- d10, d11, and so on are the LUNs.
- rcs10, rcs11, and so on are the RCS.

For example, rcs15 contains LUN d15, which contains stripe set s5. Stripe set s5 contains mirror sets m5, m6, and m7 ( $3 \times 2$  RAID 1+0 device), which contain physical disks disk10500, disk20500, disk30500, disk40500, disk50500, and disk60500.

# **solution design and design rules**

The initiator site is the original site where the Oracle application is running. The target site is where the second copy of the data is stored. The target site does not have to be dedicated to the Oracle application. The process of failing-over an Oracle application to the target node involves making the application's replicated data accessible and starting instances on the target node to restore application availability. The solution functionality includes the following features:

- All data can be mirrored between storage elements in two different storage arrays that can be in separate geographical locations.
- Each I/O write access is sent to both storage locations, and reads occur only at the local storage location.
- DRM copies data online and in real time to remote locations through a local or extended SAN.

# <span id="page-7-0"></span>**optimizing for normalization**

The disk configuration in Table 2 is balanced from an I/O perspective, and, more importantly, has been optimized for full normalizations. The LUNs were distributed equally on two fabrics. Three HSG80s (not pairs) have the bandwidth to completely fill one 100-MB channel during normalization. With DRM using dual-redundant fabrics, both fabrics can be simultaneously active. Hence, the normalization is optimized over both fabrics. Table 4 shows normalization times when normalizing 1.3 TB of storage under different circumstances.

## **table 3. normalization times**

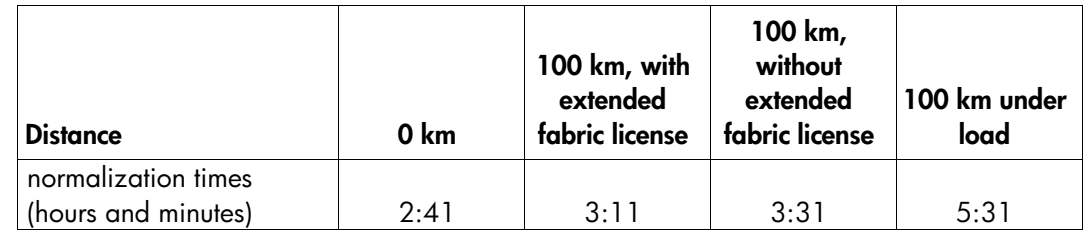

Note: All times shown are on an unloaded system, except as specified. The time to normalize under load is highly variable, depending on the activity rate. The load used in testing varied from 100% query to 100% update and, on average, was approximately 50% query, 50% update with 1000 users.

### **storage layout best practice** Oracle recommends using a Stripe and Mirror Everything (SAME) approach to storage layout. As a result, all LUNS were configured as RAID 1+0. Each physical drive in the mirror pairs is on a separate SCSI channel to minimize contention and optimize availability.

Writeback caching *should* be used on all Oracle data and redo log LUNs to improve performance. Writeback caching is not necessary on the archive log LUNs. HP does not recommend using writeback caching with large logs.

Use a naming convention that is simple and easy to follow. HP recommends that RCS names correspond to their unit names. RCS names might start with rcs and correspond to the unit. For example, rcs10 contains the unit d10, and rcs15 contains d15.

**test database specification**  The experimental design goal was to construct an Oracle database using the TPC-C-based workload tools provided by Oracle as part of the overall workload generator tool kit. The goal was to simulate a large database of approximately 1 TB. To support this target volume for customer data, additional tablespaces were configured for system tables, indexes, undo segments, redo logs, and archive logs as needed. In total, the on-disk size of all database files was approximately 1 TB on the initiator storage site.

> All database volumes were protected with RAID 1+0; therefore, the total raw disk space used by the database was approximately 2.6 TB on the initiator site storage, yielding approximately 1.3 TB of usable space.

For all tests that required remote mirroring of the whole database, all of the storage was remotely mirrored. Remote mirroring required that the same approximately 2.6 TB be configured identically at the target site.

The customer table was partitioned into 12 equal parts. Twelve was chosen for two reasons. One, this number kept the tablespaces to a manageable size of slightly less than 8 GB each. Secondly, 12 partitions allows for distributing the tablespaces for each schema across six disks in a well-balanced approach.

Note that the TPC-C load program is based on a concept of districts, warehouses, and customers. When running the TPC-C load process, the number of warehouses is an input parameter from which total customers are calculated using 30,000 customers per warehouse. Table 4 shows a summary of the size of each customer table in the test.

| schema                              | $\text{cust}80$<br>(80-byte rows) | $\text{cust}800$<br>(800-byte rows) | $\text{cust}8000$<br>(8000-byte rows) |
|-------------------------------------|-----------------------------------|-------------------------------------|---------------------------------------|
| number of<br>rows/partition         | 55,920,000                        | 10,140,000                          | 510,000                               |
| number of<br>warehouses/partition   | 1,864                             | 338                                 | 17                                    |
| total warehouses<br>(12 partitions) | 22,368                            | 4,056                               | 204                                   |
| total rows                          | 671,040,000                       | 121,680,000                         | 6,120,000                             |

**table 4. customer tables** 

The 8000-byte rows measure approximately 8,200 bytes, so they no longer fit into a single 8-k Oracle block. The resulting chaining caused each row to use two blocks; therefore, calculations were based on 16 k (two Oracle blocks) per row, even though the rows only use 8,200 bytes each. An appropriate size of16-k blocks was available with the Oracle 9*i* ability to handle different block sizes on an individual tablespace basis. However, for consistency and backward compatibility with Oracle 8*i*, the tablespace was set up with the default 8-k blocks.

The customer table for each schema was range partitioned on the c\_abs\_id column. This column was chosen because it is the lookup column for the workload generator. Local partitioned indexes for each table were then created on the table. A local partitioned index uses the same column as the table partition, hence the use of c\_abs\_id as the partition key. Most of the index partitions used approximately 1 GB of space, except for the 80-byte row tables, where each partition was 1.5 GB. The difference is because of the greater number of rows to index in the 80-byte row tables.

To avoid having one huge schema containing 1.3 billion customers, two sets of identical schemas were used in the final database. Because the TPC-C load process does not support multiple schemas, the process was used to populate the first three schemas, and then a set of PL/SQL procedures was used to copy the data from the primary schemas (tpcc\_80, tpcc\_800, and tpcc\_8000) to the second set of schemas (tpccb\_80, tpccb\_800, and tpccb\_8000).

<span id="page-10-0"></span>**database layout**<br>As in real-world situations, the test environment could have used more disks to distribute data across. However, given that real-world scenarios do not have an unlimited number of disks, the environment was configured with an adequate amount of storage and spindles.

> There were four 40-MB redo log groups, each with members spread across all three HSG80 pairs. Redo log groups 1 and 3 were placed on one LUN and redo log groups 2 and 4 on a different LUN. This arrangement prevented disk contention between the LGWR and ARC processes after log switches. We used 40-MB logs, even though this choice caused more frequent log switches, in order to "smooth out" the overall performance. Log switches are very costly events, and the larger the log, the more impact it has on the system. Choosing smaller log sizes yielded better and more predictable performance.

The customer table is the main table in the database. The different schemas used nearly 600 GB of space. The 72 x 8-GB total partitions were spread across six LUNs. Corresponding indexes were spread across three LUNs that were shared with other tablespaces, such as *system* and *undo*. The overall layout was set up as follows.

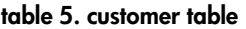

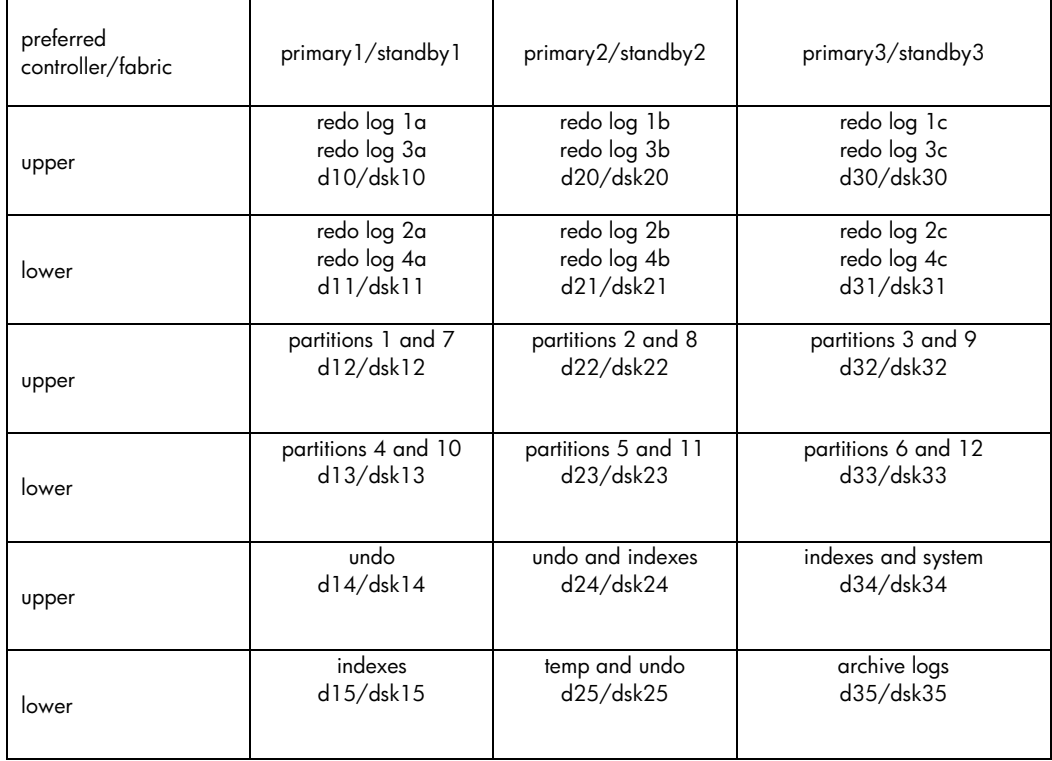

In Table 5, d10 though d35 refer to the LUNs from the storage layout sections. Dsk10 through dsk35 refer to the UNIX device special file names and were set up to correspond to the LUN numbers for ease of management.

Note: Undo management in Oracle 9*i* can be automatic or use traditional rollback segments. Both configurations were tested, and we found no difference in performance. Automatic undo management was chosen for the tests because of its simpler management.

<span id="page-11-0"></span>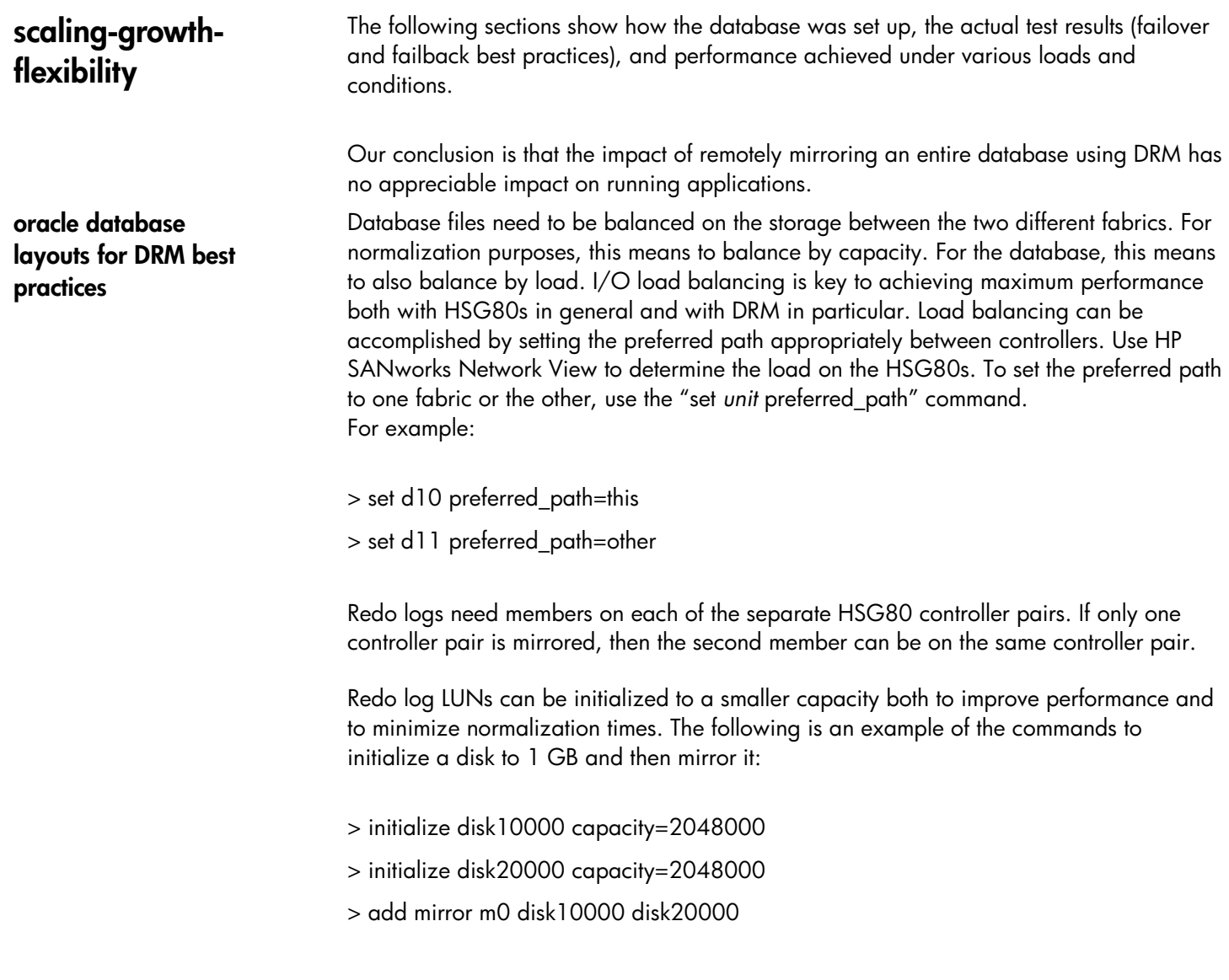

<span id="page-12-0"></span>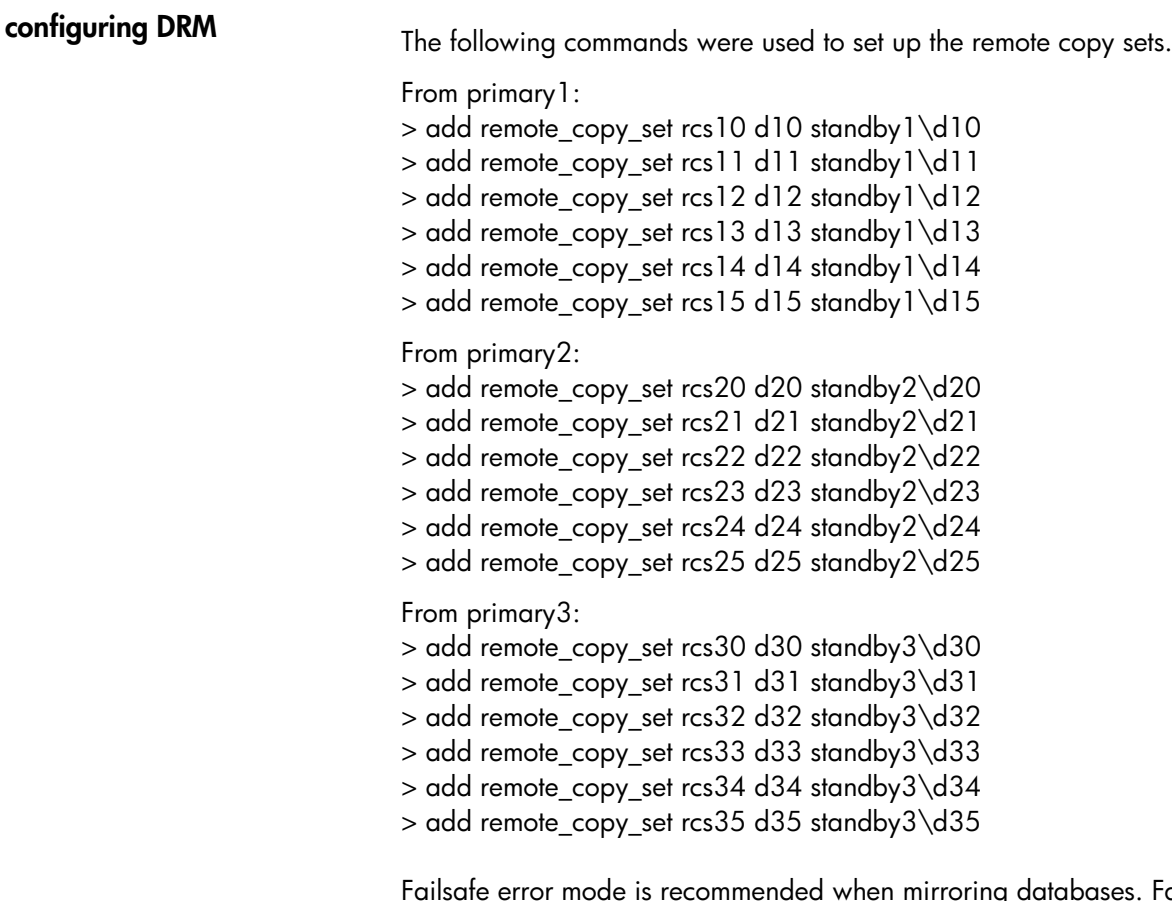

ses. Failsafe is especially recommended when mirroring an entire database across multiple controller pairs to guarantee that LUNs on the various controller pairs stay in sync under all conditions. When using multiple controller pairs, failsafe guarantees that the standby site will always be a point-in-time image of the primary, and all transactions written on the initiator site will be mirrored to the target site as well.

For example:> set remote\_copy\_set rcs10 error\_mode=failsafeNote: When using multiple controller pairs, all remote copy sets should be set to failsafe on all controllers to ensure a proper point-in-time image at the remote site.

For detailed configuration information, refer to the DRM Configuration Guide available at <http://h18006.www1.hp.com/products/sanworks/drm/documentation.html>

### <span id="page-13-0"></span>**notes on performance tests**  There are numerous ways to examine the performance of a storage array subsystem. What is the maximum performance that can be achieved? In other words, how many transactions can be transferred through the DRM environment (saturation testing)? Or, the question that is perhaps even more relevant to users: What performance can the subsystem achieve for typical real-world applications?

Saturation test results are measured as requests per second for random transfer patterns and as megabytes per second for sequential patterns. Saturation tests ignore the oftenlengthy response times that can result when a subsystem is under heavy I/O load. But because application workload tests explore the subsystem's suitability for deployment of real-world applications, response times cannot be ignored—in this test, response times are the key measurement. As such, the test goal is to determine how much load the subsystem can withstand and still maintain a reasonable response time.

In the test suite, a response time limit was placed at less than two seconds for all schemas on the heavy update tests of 25% query and 75% update. The tests simulated 1,000 users loading the system, and inter-transaction wait time varied until the response times met the design goal. An average of five seconds was determined to be a suitable value for the inter-transaction wait time.

The next issue for this testing was reproducibility of the results. The goal for reproducibility was a standard deviation of less than 10 ms between runs of the same test on the 8000-byte schema. The 8000-byte schema was chosen because it has fewer rows than the other schemas, and the indexes could be cached in the system global area (SGA) of the database. The large SGA eliminated the variability of index reads on the performance of DRM. Because of this standard, results within 10 ms (one standard deviation) are considered statistically insignificant for the 8000-byte rows. Higher variability can be expected for the 800- and 80-byte row schemas, and differences of under 20 ms should be considered statistically insignificant.

# <span id="page-14-0"></span>**performance tests conditions**

There were two sets of tests: *normal operating conditions* and *fault conditions*. Tests were run against the three schemas (8000-, 800-, and 80-byte rows) noted in Table 4.

The normal conditions tested were:

- 1. Baseline database without mirroring
- 2. Entire database mirrored at 0 km
- 3. Entire database mirrored at 100 km, synchronously
- 4. Redo logs only mirrored with DRM and archive logs transported using Oracle 9*i* DataGuard (DG)
- 5. Entire database mirrored at 100 km, asynchronously

**table 6. response times** 

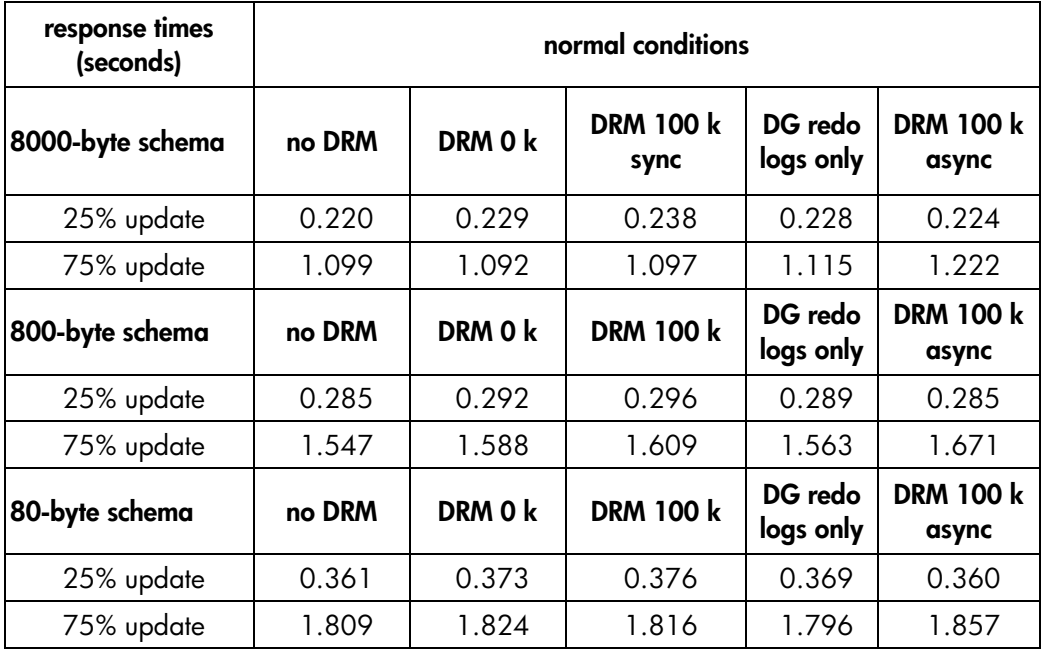

Note: From the user's perspective, there is almost never a significant degradation of response time. Where there is a slight degradation (as in 1.547 to 1.609), this instance can be attributed to DRM using one of the two ports on each controller exclusively for mirroring traffic.

<span id="page-15-0"></span>The fault conditions tested were:

- 1. Entire database mirrored, all subsystems normalizing
- 2. Entire database mirrored, one link down
- 3. Entire database mirrored, both links down, write logging enabled

## **table 7. response times**

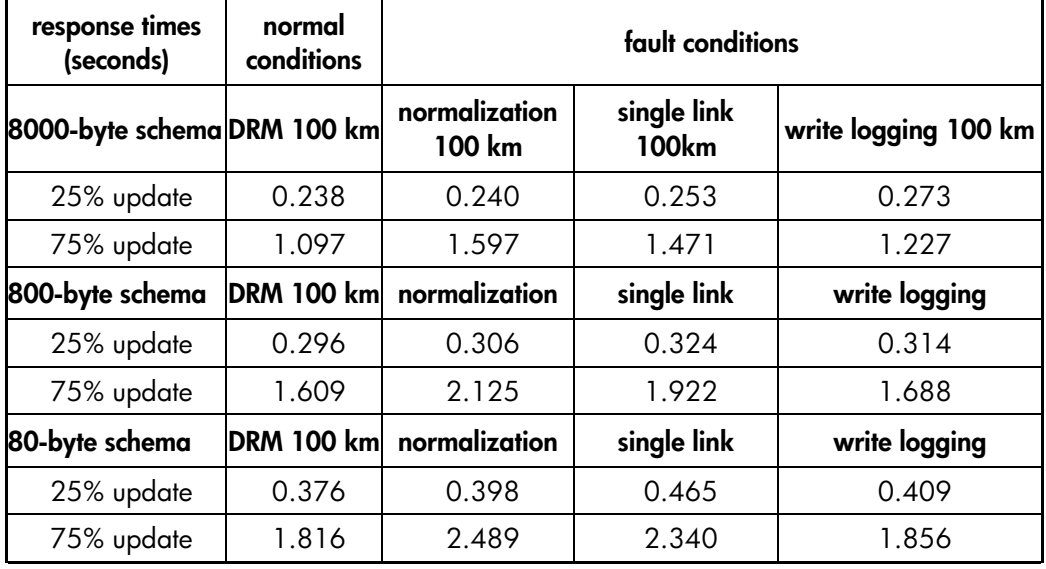

This data is provided to demonstrate robustness. Even under fault conditions, most tests have minimal response time degradation.

# **remote mirroring best practices**

**Mirroring the entire database** provides the simplest setup, easiest ongoing maintenance, and best performance for Oracle databases mirrored at distances up to 100 km. Ongoing maintenance is generally simpler than with other means of mirroring.

**Synchronous replication** is recommended in all circumstances. Synchronous replication provides the best data integrity with no performance penalty. In most cases, synchronous replication is faster.

**All LUNs should be mirrored using failsafe error mode**. This setting guarantees that all LUNs at the target site are always a point-in-time-image of the primary site.

All RCS using LUNs preferred to the same controller should be in **a common association set**. This will failsafe lock all affected RCS in the event of an error.

The **Extended Fabric License** should be used for the SANswitches when mirroring over distances beyond 50 km and sometimes even less depending on the database load.

<span id="page-16-0"></span>**failover operations DRM** makes both failover and failback operations simple to perform and—using HP StorageWorks Command Scripter—easy to automate.

Failover essentially consists of two steps:

1. Site fail the RCS to the target site.

2. Present the storage at the target site to the standby host.

For example:

> site\_failover rcs10

> site\_failover rcs11

> set d10 enable=(host2a, host2b, host 2c, host2d)

> set d11 enable=(host2a, host2b, host 2c, host2d)

This site failover example enables access to LUNs d10 and d11 on host2.

<span id="page-17-0"></span>**failback operations** Like failover operations, failback operations are relatively simple to set up and initiate. Failback requires that the RCS be normalized before attempting to set the initiator back to its original role. The normalization state can be determined by doing a show remote\_copy\_set *rcs\_name*.

For example:

> show remote\_copy\_set rcs35

-----------------------------------------------------------------

Name Uses Used by

RCS35 remote copy D35

…

Target state:

# PRIMARY3\D35 is **NORMAL**

# Note that the state is normal. The failback is operationally very similar to the failover.

- 1. Shut down the database(s) at the standby site.
- 2. Disable access from the storage to the standby servers.
- 3. Set the RCS to point to the original initiator.
- 4. Enable access at the initiator site to the primary server.

# For example, after shutting down the database:

From the standby (target) site:

> set d35 disable=(host2a,host2b,host2c,host2d)

> set rcs35 initiator=primary3\d35

and at the primary (initiator) site:

> set d35 enable=(host1a,host1b,host1c,host1d)

<span id="page-18-0"></span>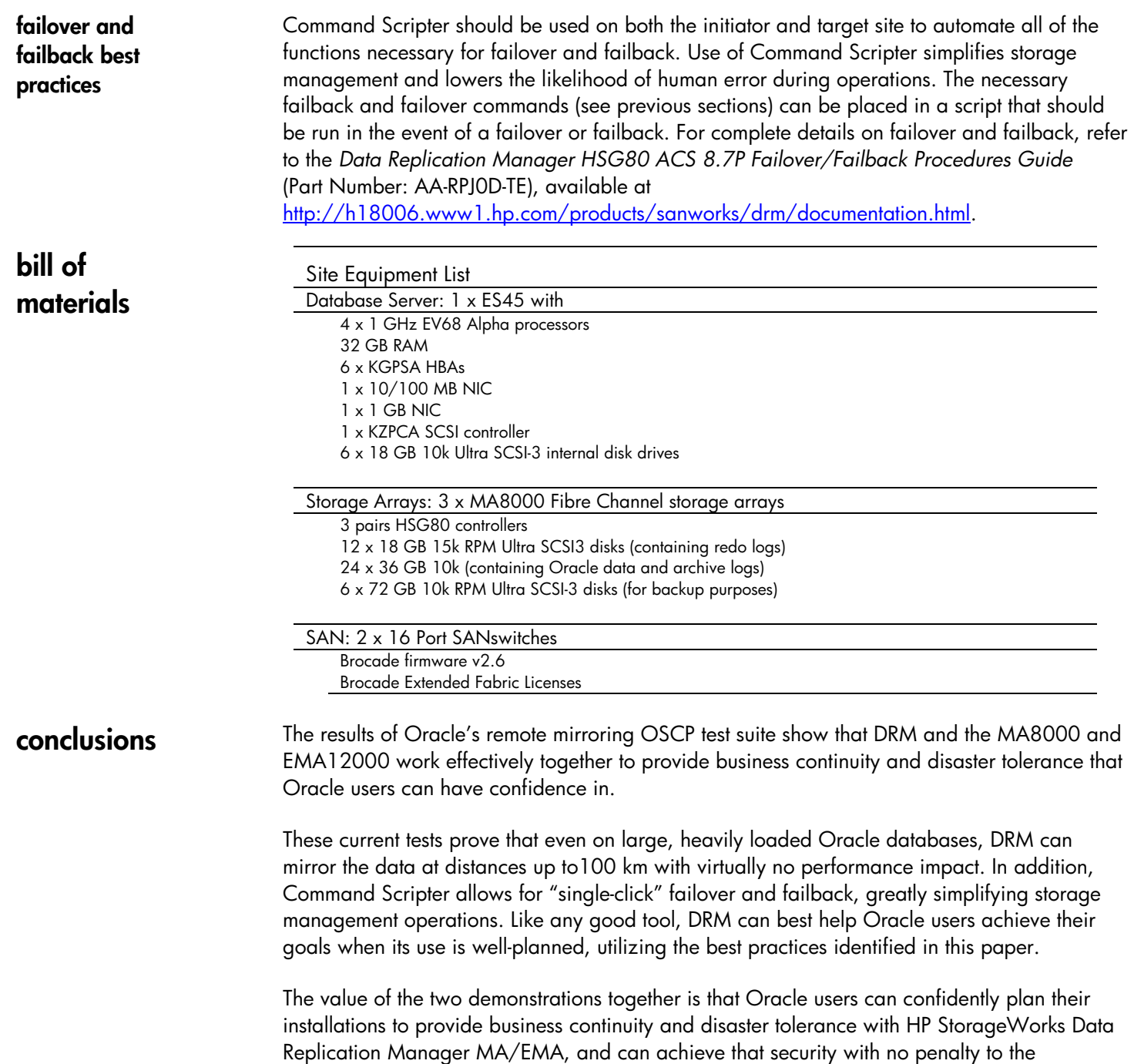

performance of their applications.

<span id="page-19-0"></span>**glossary Association set**—A group of one or more logical units treated as a single entity for failover and logging purposes when running in synchronous normal mode. Association sets also provide failsafe properties across multiple remote copy sets.

> **Asynchronous replication**—A method of deploying disaster-tolerant solutions. With asynchronous replication, data updates are locally implemented, locally stored, and later forwarded to all other remote copies

> **Fabric (Fibre Channel)**—One of the three Fibre Channel topologies. In the Fabric topology, N\_Ports are connected to F\_Ports on a switch. The fabric routes or switches the data frames from the source node to the destination node. Depending on vendor support, fabric switches may be interconnected to support up to 16 million + N Ports on a single network.

**Failback**—The process of restoring a primary service from the secondary after a failover.

**Failover**—When a primary service (path, fabric, or entire site) fails, the backup service takes over. Only one service is operational at any time.

**Failsafe error mode**—A synchronous error mode that prevents writes on the primary site should the secondary site become unavailable. Oracle refers to this as a manual split mode in the OSCP documentation on remote mirroring.

**Initiator**—The site that is the primary source of information. In the event of a system outage, the database would be recovered from the target system.

**Logical Unit Number (LUN)**—A unit is made up of one or more disk devices. In StorageWorks software terminology, a unit made up of more than one disk device is either a RAID-0, RAID-1, RAID1+0, or RAID-5 storageset.

**Normal error mode**—A synchronous error mode that allows writes on the primary site should the secondary site become unavailable. In normal mode, write history logging may be enabled to speed normalization in the event of a short network outage. Oracle refers to this as an automatic split mode in the OSCP documentation on remote mirroring.

**Normalization**—The process of assuring that mirrored drives have consistent data. A full normalization copies the entire logical unit. A fast-failback or mini-merge happens when the changes are logged to a log unit in an association set. Only the changes since the failure are copied to the mirror members as opposed to the entire logical unit.

**RAID (Redundant Array of Independent Disks)**—A way of coordinating multiple disk drives within a single housing developed to improve performance, availability, or both.

<span id="page-20-0"></span>**Remote copy set (RCS)**—A set of two or more LUNs that contain the same data, with one LUN on an initiator and the others on the targets. ACS V8.7P allows 12 RCS per controller pair.

**Storage Area Network (SAN)**—A network that connects storage devices, such as disk, tape, and CD ROM drives to all types of computing devices. Based on the Fibre Channel interconnect, SANs provide high-speed, fault-tolerant access to data for client, server, and host computers. These computing devices can be as simple as a small workstation or a large mainframe system.

**SCSI (Small Computer Systems Interface)**— A PC bus interface standard that defines standard physical and electrical connections for devices. This standard enables many different kinds of devices, such as disk drives, magneto optical disk, CD-ROM drives, and tape drives to interface with the host computer.

**Synchronous data replication**—A method of deploying disaster-tolerant solutions. Synchronous data replication ensures that data copies are always identical to prevent critical data loss in the event of a failure or disaster. In this mode, data is written simultaneously to the cache of the local subsystem and the remote subsystems, in real time, before the application I/O is completed, thereby ensuring the highest possible data consistency.

**Target**—The destination site for a remote copy set. Information is copied from the initiator to the target.

background\_dump\_dest = /var/oracle/901/admin/cust/bdump compatible = 9.0.0 control\_files = ('/oradata/system/control01.ctl', '/oradata/index/control03.ctl', '/oradata/archive/control02.ctl') core\_dump\_dest = /var/oracle/901/admin/cust/cdump db block size  $= 8192$ db\_cache\_size = 10G DB\_RECYCLE\_CACHE\_SIZE=1G db\_domain = '' db\_name = cust db\_writer\_processes = 10 fast start mttr target =  $300$ instance\_name = cust java\_pool\_size = 117440512

# **appendix**

**sample init.ora used for testing** 

large\_pool\_size = 104857600 log\_archive\_dest\_1 = 'LOCATION=/oradata/archive/' log\_archive\_format = '%t\_%s.arc' log\_archive\_start = TRUE log\_buffer = 2097152 log\_checkpoint\_interval = 0  $log$ \_checkpoint\_timeout = 0 open\_cursors = 300 parallel\_max\_servers = 8 processes = 2500 remote\_login\_passwordfile = EXCLUSIVE # resource\_manager\_plan = 'SYSTEM\_PLAN' sga\_max\_size = 15G shared\_pool\_size = 117440512 sort area size =  $1048576$ timed\_statistics = TRUE undo\_management = AUTO undo\_retention = 120 undo\_tablespace = UNDOTBS1 user\_dump\_dest = /var/oracle/901/admin/cust/udump cursor\_space\_for\_time = true

<span id="page-22-0"></span>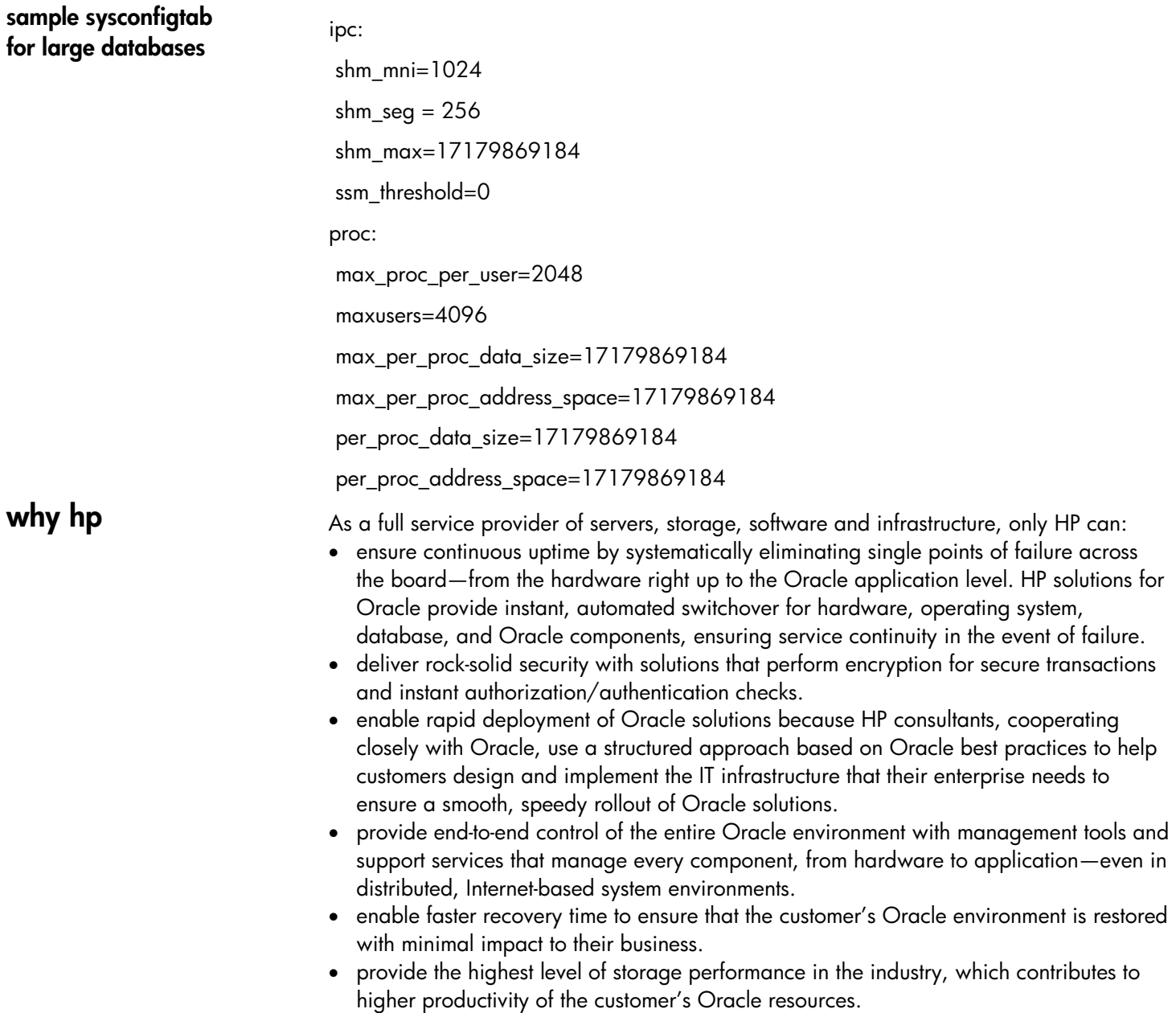

### <span id="page-23-0"></span>**for more information**  To learn more about HP storage area networks, contact your local HP sales representative or visit our Web site at [http://www.hp.com/go/san.](http://http://www.hp.com/go/san) For more information about DRM visit our Web site at <http://h18006.www1.hp.com/products/sanworks/drm/index.html>

For more information about DRM and the Oracle Storage Compatibility Program visit our Web site at <http://h18006.www1.hp.com/products/sanworks/drm/compatibility.html>

Oracle Corporation provides further information regarding the use of remote mirroring with Oracle databases and Oracle Storage Compatibility Program testing in two papers available from Oracle:

Guidelines for Using Remote Mirroring Storage Systems for Oracle Databases by Bill Lee

Guidelines for Testing Remote Mirroring Storage Systems for Oracle Databases by Bill Lee and Cynthia Yip.

Let us know what you think about the technical information in this document. Your feedback is valuable and will help us structure future communications. Send your comments to: Oracle Storage Solutions@hp.com

For the HP sales office nearest you, refer to your local phone directory, or call the following appropriate HP regional office.

# **corporate and North America headquarters**

Hewlett-Packard 3000 Hanover Street Palo Alto, CA 94304-1185 Phone: (650) 857-1501 Fax: (650) 857-5518

# **regional headquarters**

*Latin America* Hewlett-Packard Waterford Building, 9th Floor 5200 Blue Lagoon Drive Miami, FL 33126 USA Phone: (305) 267-4220

*Europe, Africa, Middle East* Hewlett-Packard Route du Nant-d'Avril 150 CH-1217 Meyrin 2 Geneva, Switzerland Phone: (41 22) 780-8111

*Asia Pacific* Hewlett-Packard Asia Pacific Ltd. Hewlett-Packard Hong Kong Ltd. 19/F, Cityplaza One 1111 King's Road Taikoo Shing Hong Kong Phone: (852) 2599-7777 HP business solutions, products, and supplies can be purchased at your local HP partner (www.hp.com/go/locator) or bought directly from HP at www.buy.hp.com or by calling toll-free 1-800-613-2222.

Technical information in this document is subject to change without notice. All brand names are trademarks of their respective owners.

© 2003 Hewlett-Packard Company

01/2003